## МИНИСТЕРСТВО ОБРАЗОВАНИЯ И НАУКИ РОССИЙСКОЙ ФЕЛЕРАЦИИ Федеральное государственное бюджетное образовательное учреждение высшего профессионального образования «КУБАНСКИЙ ГОСУДАРСТВЕННЫЙ УНИВЕРСИТЕТ»

### (ФГБОУ ВО КубГУ)

Кафедра издательского дела, стилистики и медиаиндустрии

### КУРСОВАЯ РАБОТА

# ОСНОВНЫЕ АСПЕКТЫ РАБОТЫ РЕДАКТОРА ПРИ ПОДГОТОВКЕ ЭЛЕКТРОННОГО ИЗДАНИЯ (НА ПРИМЕРЕ САЙТА «ВОКРУГ CBETA»)

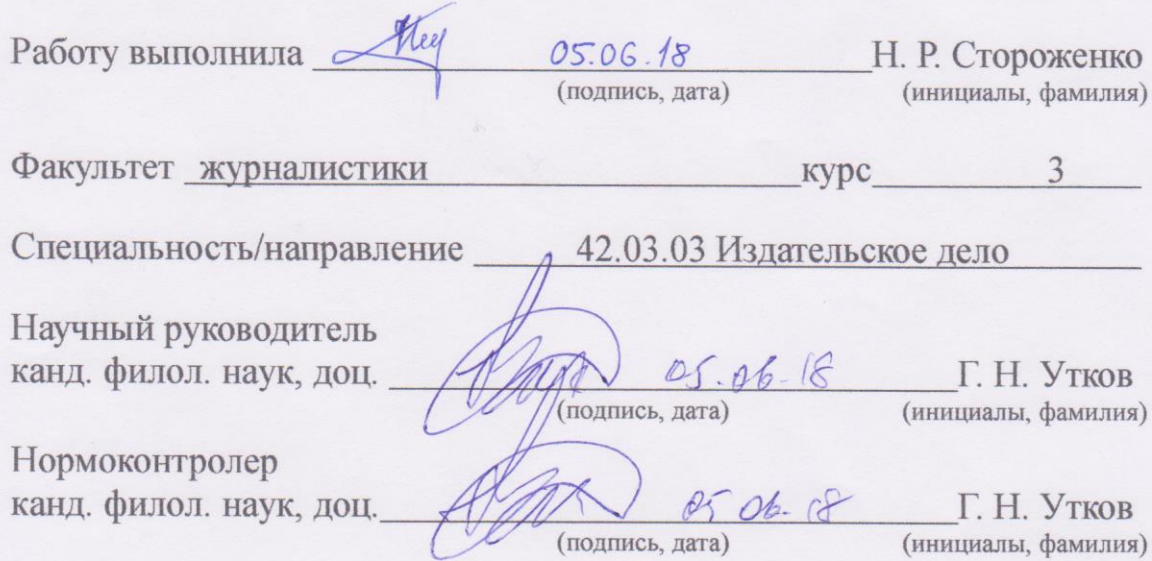

Краснодар 2018

### СОДЕРЖАНИЕ

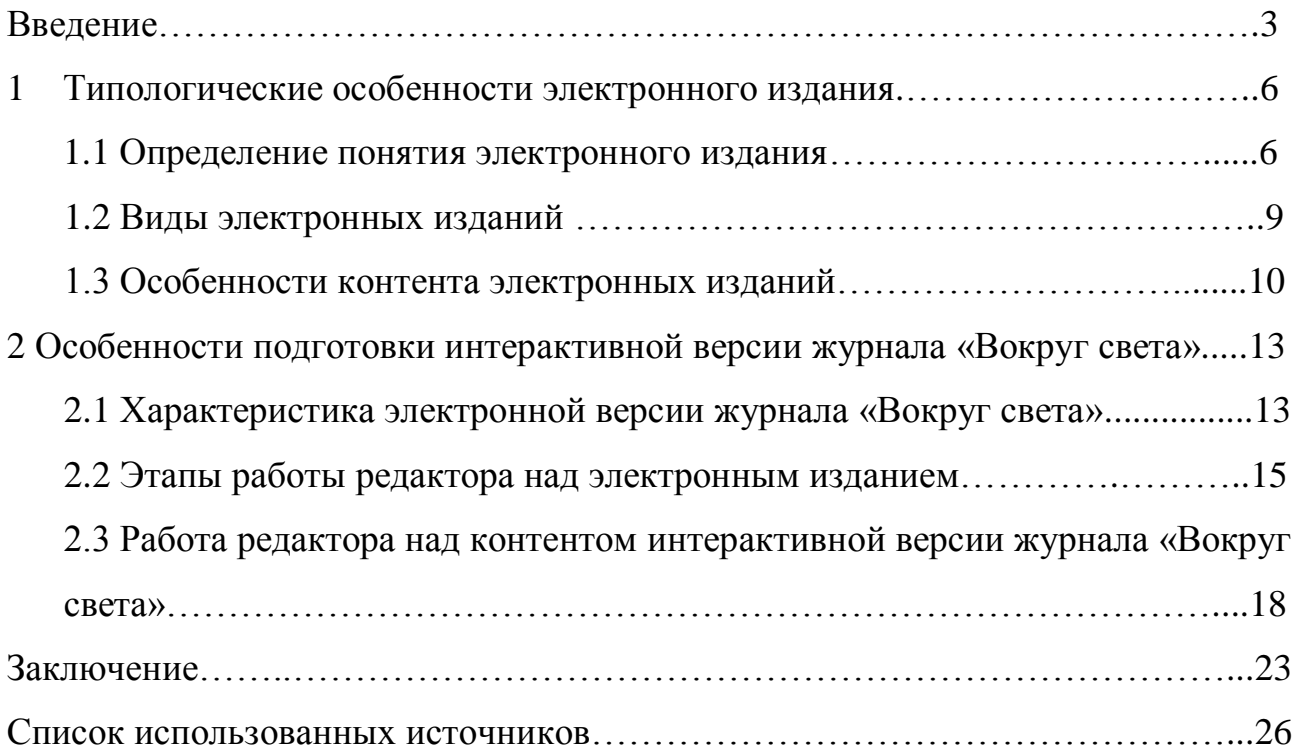

#### **ВВЕЛЕНИЕ**

Актуальность темы исследования обусловлена, что в наше время при быстром совершенствовании мультимедиа технологий электронные издания стали более читаемыми, в соответствии с этим модифицируются функции редактора. Следовательно, электронным изданиям необходим универсальный специалист, руководящий процессом создания сайта.

Степень разработанности: публикации по методологии и практике интернет-редактирования на нынешний момент найти сложно. Наиболее близко к выявлению определения интернет-редактирования подходят в своих исследовательских работах А.А. Калмыков и Л.А. Коханова. На сегодняшний день обычно синонимами интернет-редактирования становятся формирование контента или ход вёрстки страниц интернет-издания. Так, нередко само интернет-редактирование равно «переработке текстов с учётом специфики восприятия данных в интернете», что является очень ограниченным и в следствии того - недостаточным.

Объект исследования - электронные издания.

Предмет исследования - основные этапы редактирования электронных изданий, в частности интерактивной версии журнала «Вокруг света».

Цель исследования - изучение редакторской работы над электронным изланием.

Задачи исследования:

- 1. Дать определение электронному изданию
- 2. Рассмотреть основные виды электронных изданий
- 3. Выяснить, чем отличается электронное издание от традиционного
- 4. Разобрать контент электронного издания по составляющим
- 5. Проанализировать технологический аспект в работе над электронным изданием
- 6. Определить принципы редактирования электронного издания
- 7. Проанализировать контент интерактивной версии журнала «Вокруг света».

*Материалом исследования* стал сайт журнала «Вокруг света».

*Методологическая база исследования* опирается на труды представленных в работе: В. Г. Ясницкой и А. Вуля. Так, Яснецкая пишет о правилах и особенностях HTML-верстки, так как именно этот формат считает главным для электронных изданий. Позиция, с которой описывает электронные издания В. А. Вуль ближе к пониманию формата PDF как основного формата создание электронных изданий.

*Методы исследования:*

- 1. Метод анализа в данной работе применялся при разборе контента электронного издания по составляющим;
- 2. Сравнительный метод позволил выделить отличия электронного издания от традиционного;
- 3. Метод оценки был использован при проверке интерактивной версии журнала «Вокруг света» на соответствие требованиям ГОСТа Р 7.0.83-2013 «Электронные издания. Основные виды и выходные сведения».
- 4. Метод аналогии был применен при соотношении понятия «электронное издание» и электронной версии журнала «Вокруг света».

*Новизна* исследования заключается в систематизации материалов по редакторской подготовке электронных изданий при помощи диалектического сочетания двух сфер знания: нового компьютерного и классического редакционно-печатного.

*Теоретическая значимость исследования состоит* в расширении научного знания в области редактирования электронного издания.

*Практическая значимость исследования* заключается в том, что данную работу можно будет использовать при подготовке электронных изданий, а также для организации спецкурса по изучению электронных изданий и их подготовки.

#### *Структура работы:*

Курсовая работа состоит из введения, двух глав, заключения и списка использованных источников.

Во введении обоснуется актуальность данного исследования, определяется степень разработанности, указывается объект и предмет исследования, обозначаются задачи, цель, рассказывается о материале и методологической базе исследования, перечисляются использованные методы, рассмотрена новизна работы, а также теоретическая и практическая значимость.

В первой главе рассматриваются типологические особенности электронного издания с помощью выявления его отличительных черт, видов и особенностей контента. На теоретической базе дается логичное определение «электронного издания», обозначаются условия, при которых сайт может считаться сетевым изданием.

Вторая глава посвящена практической части исследования, а именно – системе подготовки интерактивной версии журнала «Вокруг света», которая строится на издательских технологиях, методах работы веб-редактора и анализе контента интерактивной версии журнала «Вокруг света».

В заключении написаны общие выводы по двум главам.

Список использованных источников включает в себя 20 наименований.

#### 1 Типологические особенности электронного издания

#### 1.1 Определение понятия электронного издания

В соответствии с Законом РФ от 27 декабря 1991 г. № 2124-I «О средствах массовой информации», под интернет-изданием понимается сайт в информационно-телекоммуникационной сети «Интернет», зарегистрированный в качестве средства массовой информации в соответствии с настоящим Законом». [2] Определения я интернет-издания и сайта схожи, таким образом, можно сказать, что: электронное издание представляет собой сайт в виде электронного документа, который прошел редакционно-издательский процесс, имеет выходные сведения и размещен в информационнотелекоммуникационной сети Интернет и зарегистрированный в качестве средства массовой информации в соответствии с Законом РФ «О СМИ».

Отличительные черты электронного издания указали А. А. Калмыков и Л.А. Коханова:

*Согласно обстоятельствам доступа к электронному изданию:*

– Присутствие технической стороны: прибор с подсоединением к Сети Интернет (ПК, портативный компьютер, мобильный телефон и т.д.), зависимое положение от прибора приема данных, все еще небольшой охват по сопоставлению с другими видами СМИ, в особенности в регионах;

– Характеристики: внедрение зрительных, звуковых и текстовых средств передачи сведений; сочетание возможностей представления данных разных типов СМИ в одном – электронном издании; многофункциональное издание, обеспечивающие разнообразные формы коммуникации;

– Свойства: своевременность, эластичность, моментальная пополняемость сведений;

– Коммуникатор (редактор, корреспондент, писатель) – независим от времени и обстоятельств.

*Согласно контентным способностям интернет-издания:*

– Речевой документ: возможность расположить статьи любого размера, формата и структуры;

– Изобразительный документ, аудио- и видеоданные: фактически безграничные возможности, находящиеся в зависимости от определенного издания.

По действиям читателей (юзеров) в отношении веб-издания:

– Чувственность восприятия: большая, активное участие читателей;

– Метод восприятия: читатель сам разыскивает нужные сведения и «приходит» в Интернет к конкретному изданию;

– Правило взаимодействия: читатель сам избирает информацию и когда, в какой очередности смотреть.

*По наличию особых свойств интернет-издания:*

– Мультимедийность: вероятность сочетания в издании различных форматов предоставления сведений (речевой документ, изобразительный документ, аудиоматериал, видеоматериал, flash-технологические процессы);

– Интерактивность (диалоговость): моментальная связь с интернет-редакцией и юзеров между собой с помощью онлайн-приборов, возможность изменять издание;

– Присутствие гиперссылок: пользователь может моментально посмотреть любые сведения на каждой странице;

– Своевременность обновления: само представление периодичности для электронного издания относительно, так как сведения могут быть дополнены, заменены, либо отредактированы в любой момент;

– Сжатие: возможность формирования почти безграничного размера данных в формате архива (зависимость только лишь с места на сервере), в отсуствии лимитирования места и времени;

– Персонализация: исследование спроса читателей сайта;

– Эргономичность аппарата издания: вероятность формирования безгранично глубокой многоуровневой структуры сведений с каждой ступенью их детализации;

– Измеряемость: вероятность установления числа посетителей сайта, их географического местоположения, точек входа в издание, числа просмотренных страниц и другие инструменты для сбора статистической информации интегрированы в саму концепцию работы сайта, т.е. практически можно измерить большинство требуемых характеристик;

– Эластичость: вне зависимости от способа подачи материала он может быть расположен в издании быстро и в нужной форме.

*По экономической стороне интернет-издания:*

– Доход: различные типв рекламы и PR-материалов, коммерческие сервисы, обеспечение коммерческого доступа, подписки, спонсорства и т.д.

– Лимитирование дохода от издания: характеристики авторитетности (по GooglePageRank, ТИЦ Яндекса и пр.), популярность, обмен, ЦТП (стоимость в тысячу показов) и др.

– Изготовление: малозатратно и стремительно согласно периоду (в связи с форматом и трудностями в издании, однако все менее затратно по сопоставлению с печатными аналогами, производством радио- или телепрограмм);

– Продвижение: посредством Сети – стремительно (с вероятностью ограничений доступа согласно географическим признакам, передача коммерческих данных, рассылки версии издания либо ссылки на полную версию издания в закрытом разделе по электронной почте и пр.) [8 с. 207]

1.2 Виды электронных изданий

А. А. Калмыков и Л.А. Коханова классифицировали электронные издания следующим образом:

*По наличию офлайн версии:*

– Абсолютные копии печатных изданий, а кроме того радиоканалов и ТВканалов, работающих с помощью Интернета;

– Электронные издания, поначалу появившиеся в Интернет-среде и не имеющие аналогов;

– Смешанные издания – существует и онлайн- и офлайн-версия одноименного издания, но интернет-версия, хотя и берет концепцию несетевого издания за ведущую, все же является автономным изданием, которое дополнено новейшим содержанием, новейшими коммуникативными особенностями, сервисами и т.д. *По однообразию с классическими аналогами:*

– Онлайн-газеты – издания, незамедлительно пишущие о новостях;

– Онлайн-журналы – издания аналитического характера, как тематические, так и социально-распространенные;

– Онлайн-радио – интернет-радиостанции;

– Онлайн-телевидение – формируется интерактивное телевещание;

*По преобладающим технологическим особенностям издания:* 

– Информативные (вещательные) технологии – цель издания заключается в информировании читателей (новостные ленты, сборники обзоров, дневники);

– Интерактивные технологии – издание нацелено на максимально допустимое вовлечение читателей в публицистический процесс (форумы, чаты и т.п.);

– Коммуникационные технологии – цель издания: компании интернетсообществ (колец) сайтов (социальные сети, сетевые сообщества);

– Графичные, фото-, аудио-, видеотехнологии –используется зрительный и аудиальный каналы публикации и взаимодействия (графические, фотоиздания, радиовещание, телевидение);

– Анимационные flash-технологии – в качестве информационного носителя применяется интерактивная векторная графика в формате flash. [8, с. 124]

Электронное издание может обладать теми или иными типологическими признаками и не иметь отношение к конкретной подгруппе в «истинном» варианте, но непосредственное понимание возможностей четкой структуризации таких изданий несомненно поможет редактору определиться в том, каким аппаратом должно обладать электронное издание, какая «структура» будет у его системы управления, каким образом будут распределяться тексты различного формата по отдельным разделам (даже в процентном соотношении), какие типы изданий не могут существовать без онлайн-сервисов, а для каких они будут моветоном и т.д.

Таким образом, новый вид издания – электронное, находящиеся в столь специфической среде, требует особых знаний и новейших способов взаимодействия с ним. Веб-редактор обязан легко ориентироваться в новой информационно-коммуникационной среде, чтобы создать высококачественное, а главное, жизнеспособное издание, увлекательное для читательской аудитории. [15, с. 19]

#### 1.3 Особенности контента электронных изданий

По ГОСТу 7.0.83-2013 контент электронного издания включает в себя:

– Произведение (итог авторской деятельности креативного характера в форме электронного документа любой природы основной информации, имеющий вид законченного продукта, который публикуется в электронном издании).

Произведение состоит из:

– Текстовых данных с гиперссылками;

– Аудиовизуальной продукции: кино-, видео-, фоно-, фотопродукция и ее композиции, основанные и отображенные на различных типах носителей;

– Аппарата электронного издания (комплекс добавочных компонентов электронного издания, призванных объяснить и способствовать усвоению

содержания вошедших в издание произведений, упростить читателю пользование электронным изданием на базе его функциональности, а кроме того оказать помощь по его обработке в статистических, библиотечнобиблиографических и информационных службах).

Аппарат электронного издания состоит из следующих элементов:

1) Выходные сведения электронного издания (Составная часть аппарата издания, включающая комплекс сведений в текстовой форме, характеризующих издание со всех сторон и специализированных с целью его однозначной идентификации, информирования посетителей, библиографической обработки и статистического учета изданий);

2) Издательская аннотация (включает характеристику программной оболочки и описание функциональности электронного издания);

3) Оглавление/содержание электронного издания (представляется в виде ссылочных отношений (гиперссылок) на основе задействованных программнотехнологических средств, позволяющих осуществлять навигацию по разделам издания);

4) Предисловие к электронному изданию (включает указания по установке и использованию электронного издания);

5) Вспомогательные указатели (реализуются задействованными программнотехнологическими средствами на основе ссылочных отношений (гиперссылок) с основной частью издания (произведением) или в виде поиска необходимых терминов);

6) Библиографический аппарат реализуется в виде ссылочных отношений (гиперссылок) с источниками в основном тексте издания;

7)Дидактический аппарат(обеспечивается использованием автоматизированных средств контроля и представлением знаний в интерактивном режиме; данный элемент реализуется преимущественно для учебных электронных изданий). [2]

При подборе контента для электронного издания необходимо учитывать его целевое назначение, читательский адрес, а также особенности дизайна. Психологи утверждают, что человек помнит только:

 $-40\%$  того, что читает;

 $-30\%$  того, что слышит;

 $-50\%$  того, что видит;

– 80 % того, что видит и слышит одновременно. [4, с.58]

Поэтому чаще всего на сайтах преобладает визуальная информация (фото, видео, анимация), которая непосредственно дополняет текстовую. При правильном сочетании и расположении всех видов информации уровень юзабилити сайта повышается и страницы такого электронного издания становятся максимально удобочитаемыми.

Таким образом, благодаря современным мультимедийным технологиям у посетителей сайта появилась возможность запоминать как можно больше необходимой информации.

2 Особенности подготовки интерактивной версии журнала «Вокруг света»

2.1 Характеристика электронной версии журнала «Вокруг света»

Научно-популярный журнал «Вокруг света» выпускается с 1861 года. Первоначально он существовал только в печатной версии (на сегодняшний день выходит раз в месяц, тираж около 230 тыс. экземпляров). Позже в эпоху цифровых технологий издание появилось в электронном формате. Официальный веб-сайт издания «Вокруг света» позволяет авторам статей общаться с читателями. Доступ к цифровому маркетингу позволяет изданию удерживать свои рыночные позиции, а кроме расширять перечень возможностей журнала, увеличивать читательскую аудиторию.

Электронное издание Vokrugsveta.Ru предоставило шанс объединить все проекты, выходящие под брендом «Вокруг света», на одной цифровой платформе. С помощью сайта различные редакции «Вокруг света» выявляют изменения в запросах аудитории, новых интересах и отношении к выпускам журнала. Официальный сайт журнала «Вокруг света» позволяет своевременно откликаться на запросы читателей и в соответствии с ними корректировать позицию издания. Специальный способ работы сайта и повышение воздействия науки на общественность призывают читателей к участию в обсуждении научных проблем. Отсюда следует, что требуется расширение дискуссионного начала в статьях издания «Вокруг света», что могло бы заинтересовать посетителей сайта актуальными аспектами развития науки.

Е. В. Комарова отметила, что для статей «Вокруг света» характерен научно-популярный стиль написания, изложение с логическим подходом к различным явлениям. Информация подается вместе с иллюстрациями. Известность изданию приносят высокие требования к технической и образной стороне изображений. В журнале публикуются снимки профессиональных

отечественных и зарубежных фотографов. Помимо этого, в иллюстрировании журнала активно используются рисунки, карты и средства инфографики.

Некоторые рубрики представляют собой фотоинформацию, т. е. текст служит лишь описанием фотографии, являющейся центральной частью публикации. Таковы рубрики «Культурный код», «Один кадр», «Вид сверху». Увеличение значимости зрительных компонентов издания «Вокруг света» поясняется отличительными чертами восприятия данных нынешним обществом: значительная часть читателей больше склоняется к просмотру иллюстрации, а не чтению статей. В данных обстоятельствах зрительный ряд издания обязан являться максимально информативным. [13, с. 390]

Если говорить о текстах, то авторами статей нередко становятся учёные, специалисты в определенных сферах знания, исследователи и кандидаты наук. Начиная с 2004 года, в составе редакции находится консультационноконтрольная группа, состоящая из кандидатов наук, членов Российской академии наук. Их задачи заключаются в основательной проверке статей, для того, чтобы тексты состояли только из фактов, которые относятся к конкретной сфере знания.

Рубрики журнала «Вокруг света» повторяются и в электронной версии: «путешествия», «авто», «еда», «история», «фото дня», «люди», «животные», «наука». Подрубрики: «новости», «свежий номер», «вопрос-ответ», «блоги», «энциклопедия», «фестиваль», «журналы», «подписка», «экологическая карта России». В общем издание включает в себя около 40-ка рубрик. [20]

#### 2.2 Этапы работы редактора над электронным изданием

Свойства электронного издания отличаются от свойств печатного. В печатном издании при выпуске тиража содержание всех экземпляров схожее, неизменное, когда как сайт является единственным экземпляром издания. Если говорится о зрительном показе интернет-издания, необходимо учитывать возрастающие возможности посетителя сайта «объединяться» с Сетью. Сегодня просмотреть сайт можно с персонального компьютера, ноутбука или нетбука, планшета, мобильного телефона, электронной книги, плеера, телевизора. Возможно, количество способов подключения различных технических средств только увеличивается. При работе с данными устройствами необходимо учитывать тот факт, что наибольшая досягаемость электронного издания может быть достигнута за счет отображения на более известных из них.

Еще на стадии разработки шаблона издания важным пунктом становится вопрос совместимости не только с браузерами (который будет решаться детально на стадиях верстки и программирования), но и с различными устройствами с целью просмотра данных в Сети. [5, с. 26]

Удобная модель обновления сайта является неотъемлемой частью работы редактора, в таком случае максимально совершенная система взаимодействия с ним: быстрое сохранение высококачественных данных разных форматов, сохранение общения с пользователями, контроль корректной работы сервисов и уместная ликвидация возможных перебоев, проверка оперативности, контроль популярности и посещаемости сайта, наблюдение статистики в ходе кампании по пиару и т.д.

С появлением CMS стало возможным разрабатывать простые, но функциональные сайты при помощи стандартных шаблонов.

CMS – это совокупность способов управления контентом, а применительно к электронному изданию – способы управления сайтом, то есть компьютерная программа, разработанная для организации процесса подготовки, редактирования и управления составляющим страниц. [18, с. 160]

В концепции управления сайтом можно настроить различные степени допуска для посетителей: зрительная часть сайта представляется незарегистрированным пользователям, им не нужно предоставлять какой-то особый доступ, так как он является массовым; также, уже с логинами и паролями проходят зарегистрированные пользователи или подписчики сайта, для них открываются конкретные страницы и сервисы (у таких пользователей есть возможность делиться по группам с разграничением использования сайта).

Затем следуют профессионалы, имеющие прямой доступ к системе управления сайтом в рамках собственных функций: менеджер по рекламе – к модулю выполнения маркетинговых кампаний, менеджер по продажам – к модулю интернет-магазина, редактор рубрики – к данной рубрике, верстальщик и веб-программист – ко всем страницам и уровням сайта. Есть такое представление – «администратор №1», – это «высший уровень» доступа к сайту, именно данному специалисту предоставляется возможность изменять на сайте все, в том числе и открывать или лимитировать взаимодействие с изданием.

Верстка и программная разработка. На данном этапе производятся технические работы над веб-изданием, контролирует все процессы вебредактор. Однако редактор также должен иметь четкое представление о процессах веб-дизайна, верстки и программирования, так как важно еще на этапе создания макета электронного издания выявить возникающие проблемы в данном издании.

Уже после формирования шаблонов страниц веб-дизайнером к работе приступает верстальщик. Обычно он приобретает макеты шаблонов в виде либо простых изображений (например, в формате JPEG или PNG), либо разбитых по слоям (например, в PSD или AI), далее его работа заключается в создании гипертекстовых веб-страниц вместе с иллюстрациями, подходящими для Сети. Процесс верстки издания включает в себя создание веб-страниц издания в текстовом либо WYSIWYG-редакторе, в результате должны получится отдельные веб-страницы. [3]

Верстка интернет-изданий - это процесс создания шаблонов каждой отдельной страницы, то есть формируется область страницы. Другими словами, верстальщик практически обеспечивает условия для дальнейшей работы интернет-редактора или контент-редактора, когда данные специалисты, не имея навыков веб-верстки, могут с помощью визуального редактора расположить любую информацию в уже готовом шаблоне страницы.

Функции верстальщика при подготовке электронного издания:

- На базе графического макета, созданного веб-дизайнером, формирует код веб-страницы с помощью конкретного языка разметки (HTML, XHTML, XML); - Оформляет описанный код страницы при помощи встроенных методов языка разметки или последовательных таблиц стилей CSS.

Как правило, в собственной работе верстальщик применяет:

- Текстовый редактор (это могут быть как стандартный блокнот Windows, так и программы NotePad, Emacs, jEdit, TextEdit и т.д.) или редактор HTML для написания и редактирования текста (самый популярный - Adobe Dremweaver, также широко используются MicrosoftFrontPage, MacromediaHomeSite и др.);

- Графические программы с целью «нарезки» макета (к примеру, Adobe Photoshop или CorelDRAW). [19, с. 31]

С целью упрощения работы, однако вовсе не для совершенствования конечного итога верстальщик имеет возможность применить зрительные редакторы, которые способствуют расположению составляющих страницы не с помощью html-кода, а в формате графических элементов, затем сама программа их реорганизует в html-код; или даже программы для автоматической верстки сайтов, которые извлекают слои с иллюстрациями и текстом из дизайн-макета, созданного в графическом редакторе Adobe Photoshop, и формируют из этих слоев html-код, но такую страницу потом при любом раскладе нужно додельнать «вручную». [6, с. 71]

Для оценки качества выполненной работы (с технической точки зрения) используется термин «валидность» html-верстки, то есть анализ ее соответствия стандартам TheWorldWideWebConsorium (W3C). [19, с. 49]

Значимым фактором в работе верстальщика, как и одним из наиболее сложных, является цель сверстать издание так, чтобы оно было совместим с как можно большим количеством браузеров - то есть корректно отображалось при обращении к нему читателя (разные браузеры могут воспроизводить по-своему элементы разметки сайта, стили CSS и пр.)

После того, как верстальщик создал шаблоны страниц и удостоверился, **ЧТО** большее количество браузеров корректно их отображает, можно переходить к следующему этапу работы – веб-программированию.

Но перед, как передать шаблоны страниц программисту, верстальщику необходимо вместе с редактором и веб-дизайнером сформировать список указаний по работе и расположении составляющих будущего электронного издания. Только после этого программист формирует программную базу сайта при помощи фреймворка или CMS, а также выбирая определенный язык программирования.

После того, как техническая работа завершена, редактор начинает подготовку различных типов информации: вербальными и иконическими текстами, анимацией, аудио- и видеофайлами.

2.3 Работа редактора над контентом интерактивной версии журнала «Вокруг света»

Задачи контент-редактора заключаются в наполнении электронного издания материалами. Контент-редактор, по сути, - объединение редактора и верстальщика, иногда с функциями автора материалов. Однако это понятие более узкое, чем веб-редактор, так как контент-редактор занимается только одним из направлений веб-редактирования. Он не является ни полноценным техническим, ни литературным, ни научным редактором - его задачи приближены скорее к корректорским, потому как перед размещением информации он должен проверить материал в том числе и на наличие грамматических ошибок. [7, с. 68]

При подготовке вербального текста в интернет-издании необходимо принять во внимание такие свойства, как нелинейность (читатель самостоятельно выбирает способ чтения, перемещаясь по ссылкам гипертекста) и мультимедийность (использование всех возможных средств и форматов влияния на читателя).

Также нужно учитывать и стилистические особенности публикаций в Интернете. Наметилась четкая тенденция к «разговорности», образности и наглядности в подаче вербального текстового материала. [9, с. 45]

Профессиональному редактору не следует ориентироваться только на вкусы читателей и помещать в издании материалы качества с точки зрения языка и культуры. Наоборот, просто необходимо распространять традицию использования российского писательского слога. Но при этом следует учитывать особенности визуального восприятия информации в интернете.

При подготовке и размещении текстовых материалов в электронном издании редактору в необходимо:

– Учитывать требования к объему материала: максимальный объем материала, независимо от его жанра, может быть не больше трех экранов компьютера с учетом места для иллюстраций (в среднем это не более 3500 знаков с пробелами). Для новостных материалов рекомендуется объем в один экран монитора, что соответствует 1500-2000 знаков (половина страницы А4);

[17, с. 71]

– Убирать ненужные подробности или выносить дополнительную информацию, создавая на нее гиперссылки из текста, так как краткость – значимый компонент в редактировании веб-издания;

– Проследить, чтобы в тексте не употреблялись синонимы в одном предложении и иноязычное слово не стояло рядом с русским, которое полностью дублирует его значение;

– Грамотно выстроить композицию материала;

– Сделать материалы легкими для визуального восприятия;

– Обратить внимание на выбор шрифта. (То есть размер кегля и выбор гарнитуры. Выявлено, что шрифт с засечками является удобочитаемым при его использовании в печатном издании, но сложнее воспринимать такой текст, с экрана. [3, с. 98]

- Выделить заголовки статей. Причём, расстояние от предшествующего текста (сверху) должно быть заметно больше, чем до того текста, который он предворяет (снизу). Также для выделения заголовков используют иной (по сравнению с основным текстом) шрифт, иное начертание, больший размер кегля, цвет.

Так, при размещении текста статьи на веб-сайте (когда материал уже прошел процесс редактирования), нужно понимать, из какого формата копируются текстовые данные. Лучше принимать авторские тексты в формате doc, docs или rtf - это удобно с точки зрения их формирования: включения гиперссылок, сносок, примечаний, шрифтов, создания врезок, которые могут быть использованы редактором при непосредственном размещении в издании. [14, с. 240] При создании документа в Microsoft Word можно использовать и другие форматы, если это устраивает и редактора, и автора. Но при прямом копировании документов возникает проблема **ИЗ** таких возможного некорректного отображения вербального текста, так как программа Microsoft Word вставляет специфические теги при его создании, которые тоже копируются в поле веб-страницы. При таком раскладе есть несколько путей решения: выйти из визуального редактора при формировании текущей страницы  $\mathbf{M}$ зайти в непосредственное форматирование HTML-версии документа, где вручную чистить документ от лишних тегов, либо копировать тексты через простые документы txt. [10, с. 366]

Подготовка и размещение графики и анимации. Важную роль в подборе иллюстраций играет их разрешение. Изображения состоят из множества точек. Чем больше точек использовано для создания изображения, тем оно более чёткое. Для просмотра с экрана достаточно разрешения в 72 точки на дюйм, а

для печати необходимо не менее 300. Чем больше точек, тем изображение больше «весит». Необходимо это учитывать. [16, с. 257]

При перемещении иллюстрации в издание не всегда получается так, что изображение изначально подходящего размера. В таком случае необходимо его уменьшить или увеличить. При масштабировании иллюстрации следует держать клавишу shift. Тогда пропорции иллюстрации не будут нарушены.

Также необходимо учитывать, что пользователи привыкли получать информацию быстро. Поэтому слишком большие форматы файлов с высоким качеством, но и с долгой загрузкой, неуместны в интернет-изданиях. Но если графический фаил необходим в версии для печати, то можно предложить загрузить, например, TIFF-файл непосредственно на компьютер пользователя или открыть его в отдельном окне для просмотра. Однако для увеличения скорости загрузки, но с минимальной потерей качества изображения в вебизданиях в основном используют форматы JPEG, GIF или PNG. Для размещения анимационных роликов – GIF-файлы или построенные на флештехнологии.

Подготовка и размещение аудио- и видеофайлов. Помимо стандартных аудиофайлов форматов: wav, wma, midi, mp3 и видеоформатов: avi, mp4, wmv, mpg, flv, которые чаще всего используются при размещении в интернетизданиях, все большую популярность приобретают технологии потокового аудио и видео. И это относится не только к сайтам онлайн-радиостанций и интерактивного ТВ – очень многие сетевые издания пользуются данной технологией, чтобы организовать трансляцию в прямом эфире с прессконференции, круглого стола, презентации, митинга или любого другого мероприятия через веб-камеру. [12, с. 305]

При такой трансляции с сайта нагрузка на ресурс возрастает во много раз, поэтому требуются линии с высокой пропускной способностью. Аудио- и видеоданные передаются в цифровом формате, что требует скорости не менее 1,5 Мбит/с для аудио и 240 Мбит/с для видео. Чтобы уменьшить объем таких файлов без нанесения ущерба их качеству, применяются специальные методы

сжатия, которые позволяют удалить не воспринимаемую человеком информацию (поэтому и звук, и изображение при такой обработке становятся более «плоскими», без глубины). [11, с. 43]

При потоковых технологиях аудио- и видеоданные поступают сначала по частям в буфер компьютера пользователя, который просматривает их, а затем поочередно воспроизводятся, что позволяет смотреть онлайн ТВ или слушать онлайн радио даже при модемном доступе. Но если интернет-соединение очень медленное и периодически прерывается, то и потоковые данные будут на это реагировать. Частично такую проблему можно решить, настроив характеристики воспроизведения в мультимедиа-проигрывателе самим пользователем, о чем можно сообщить ему заранее со страниц сайта.

#### **ЗАКЛЮЧЕНИЕ**

В результате анализа работы редактора при подготовке электронного издания (на примере сайта «Вокруг света») были сделаны следующие выводы. Интернет-издание «Вокруг света» является электронным изданием согласно Закону РФ от 27 декабря 1991 г. № 2124-I «О средствах массовой информации», так как данный сайт зарегистрирован в качестве средства массовой информации в соответствии с настоящим Законом. По классификации Калмыкова и Кохановой интернет-журнал «Вокруг света» является смешанные изданием, так как интернет-версия, хотя и берет концепцию несетевого издания за основную, все же является самостоятельным изданием, которое дополнено новым содержанием, новыми коммуникативными возможностями, сервисами и т.д.

Журнал «Вокруг света» выпускается с 1861 года. Первоначально он существовал только в печатной версии, но в настоящее время издание есть и в электронном формате. Сайт Vokrugsveta.Ru предоставляет возможность общения с читателями. Через интернет-портал различные редакции «Вокруг света» выявляют изменения в запросах аудитории, новых интересах и отношении к выпускам журнала.

Е. В. Комарова отметила, что для статей «Вокруг света» характерен научно-популярный стиль написания, изложение с логическим подходом к различным явлениям. Информация подается вместе с иллюстрациями. Что касается самих статей, то часто авторы публикаций – это учёные, профессионалы в соответствующих областях знания, исследователи и кандидаты наук.

Основные составляющие контента электронного издания: текст, иллюстративный материал, звуковое сопровождение, анимация и видео. Отличие традиционного и интернет-издания в том, что в печатном издании при выпуске тиража содержание всех экземпляров схожее, неизменное, когда как сайт является единственным экземпляром издания. Для комфортного

восприятия всей информации читателями веб-редактор должен свободно ориентироваться в новой информационно-коммуникационной среде, чтобы создать качественное издание.

Этапы создания интернет-издания: идея, этап подготовки модели издания (создание шаблонов веб-страниц и системы управления веб-сайтом), верстка, веб-программированию (создает программную основу сайта). Также важен этап редактирования контента сайта. В обязанности контент-редактора входит наполнение сайта материалами, то есть размещение данных разного формата, например, ретрансляция сведений с информационных лент. Его функции приближены скорее к корректорским, потому как перед размещение он должен проверить материал в том числе и на наличие грамматических ошибок.

При подготовке вербального текста интернет-издания следует учитывать такие его характеристики, как нелинейность (читатель сам выбирает для себя путь чтения, перемещаясь по «звеньям» гипертекста) и мультимедийность (применение всех возможных средств и форматов воздействия на читателя). Текст должен быть написан доступным, образным языком, синтаксические построения желательно делать как можно проще (исключать сложные конструкции), а материал обязан быть информационно насыщенным и достоверным.

Для качественной иллюстрации необходимо учитывать особенности её разрешения. Однако для увеличения скорости загрузки, но с минимальной потерей качества изображения в веб-изданиях в основном используют форматы JPEG, GIF или PNG. Для размещения анимационных роликов – GIF-файлы или построенные на флеш-технологии.

При подготовке аудио- и видеофайлов помимо стандартных форматов: wav, wma, midi, mp3 и видеоформатов: avi, mp4, wmv, mpg, flv, которые чаще всего используются при размещении в интернет-изданиях, все большую популярность приобретают технологии потокового аудио и видео. При потоковых технологиях аудио- и видеоданные поступают сначала по частям в буфер компьютера пользователя, который просматривает их, а затем

поочередно воспроизводятся, что позволяет смотреть онлайн ТВ или слушать онлайн радио даже при модемном доступе.

При появлении первых электронных изданий не было специалистов, которые смогли бы обеспечить полноценную редакторскую подготовку данного издания. На данный же момент новоиспеченные веб-редакторы до сих пор не могут себе представить этапы работы над сайтом. Представляется возможным, что в настоящее время нужны специалисты, которые будут управлять процессом подготовки сайта, координировать работу по отдельным направлениям и осуществлять как исполнитель собственные конкретные задачи.

Таким образом, необходимость подготовки теоретической и практической базы по новому виду редакторской деятельности (вебредактированию) очевидна.

#### СПИСОК ИСПОЛЬЗОВАННЫХ ИСТОЧНИКОВ

- 1 ГОСТ Р 7.0.83-2013 СИБИД. Электронные издания. Основные виды и выходные сведения / ЗАО «Кодекс».– М. : Стандартинформ, 2014.
- 2 Закон РФ от 27 декабря 1991 г. № 2141 I «О средствах массовой информации». – М. : 1991.
- 3 Вуль В.А. Электронные издания / В.А. Вуль. СПб. : БХВ-Петербург,  $2003. - 560$  c.
- 4 Выгонский С.И. Обратная сторона Интернета. Психология работы с компьютером и сетью / С.И. Выгонский. – М. : Феникс, 2010. – 314 с.
- 5 Гиляревский. Р.С. Информационный менеджмент: управление информацией, знанием, технологией: учеб. пособие / Р.С. Гиляревский. – Спб. : Профессия, 2009. – 303 с.
- 6 Гусев В.С. Аналитика веб-сайтов. Использование аналитических инструментов для продвижения в Интернет / В.С. Гусев. – М. : Диалектика; Вильямс, 2008. – 175 с.
- 7 Евдокимов Н. Основы контентной оптимизации / Н. Евдокимов. М. : Вильямс, 2007. – 152 с.
- 8 Калмыков А. А; Коханова Л. А. Интернет-журналистика / А.А. Калмыков; Л.А. Коханова. – М. : ЮНИТИ-ДАНА, 2005. – 383 с.
- 9 Кастельс М. Галактика Интернет. Размышления об Интернете, бизнесе и обществе / М. Кастельс. – Екатеринбург : У-Фактория, 2004. – 75 с.
- 10 Кэмпбелл М. Строим Web-сайты. Дизайн. HTML. CSS / М. Кэмпбелл. – М. : Триумф, 2006. – 552 с.
- 11 Кирсанов Д. Веб-дизайн: книга Дмитрия Кирсанова / Д. Кирсанов. Спб. : Символ-Плюс, 2004. – 239 с.
- 12 Ковалев А., Курдюмов И. Управление проектом по созданию интернет-сайта / А. Ковалев, И. Курдюмов. – М. : Альпина Паблишер, 2001.– 337 с.
- 13 Комарова. Е.В. Журнал «Вокруг света» (2001-2011 гг.) в свете типологии периодических изданий / Е.В. Комарова // Вестник Нижегородского университета им. Н.И. Лобачевского. – 2013. – № 6. С. 390–394
- 14 Прайс Дж., Прайс Л. Текст для Web: доступность и привлекательность: Пер. с англ. / Дж. Прайс., Л. Прайс. – М. : Издательский дом «Вильямс», 2003. – 464 с.
- 15 Сотникова О. П. Интернет-издание от А до Я: Руководство для вебредактора. Учеб. пособие пособие для студентов вузов / О.П. Сотникова. – М. : ЗОА Издательство «Аспект Пресс», 2014. – 160 с.
- 16 Тулупов. В.В., Колосов А.А., М. И. Цуканова. Техника и технология СМИ: печать, радио, телевидение, Интернет. Спб. : Изд-во Михайлова В.А.,  $2006 - 320$  с.
- 17 Уланова М.А. Интернет-журналистика: Практическое руководство / М.А. Уланова. – М. : ЗАО Издательство «Аспект Пресс», 2014. – 238 с.
- 18 Якобсен Й. Концепция разработки Web-сайтов: как успешно разработать Web-сайт с применением мультимедиа-технологий / Й. Якобсен. – М. : НТ-Пресс, 2006. – 512 с.
- 19 Яснецкая В.Г. Электронные издания. Учеб. метод. пособие / В.Г. Яснецкая. – М. : ИМПЭ им. А.С. Грибоедова, 2003. – 64 с.
- 20 Издательство «Вокруг света» // Официальный сайт издательства «Вокруг света». [Электронный ресурс] – URL:<http://www.vokrugsveta.ru/company/> (дата обращения: 10.05.2018).